## **Indexing: What Is It and How to Jump In and Do It, Part 1**

This posting features the importance of indexing for genealogy pursuits. It is in two segments covering the power of FamilySearch indexing resources and a series of landmark tutorials located on **The Family History Guide** to master indexing techniques requirements to not only do it well, but also become a skill genealogist at the same time!

## **FamilySearch.Org Indexing Opportunities**

**FamilySearch Indexing** is a volunteer project established in 2006 and run by [FamilySearch.](https://www.familysearch.org/wiki/en/FamilySearch) The project aims to create searchable digital indexes for scanned images of [historical documents.](https://www.familysearch.org/wiki/en/FamilySearch_Historical_Record_Collections) The documents are drawn primarily from a collection of 2.4 million rolls of microfilm containing photographic images of historical documents from 110 countries and principalities. The documents include census records, [birth](https://www.familysearch.org/wiki/en/Birth_certificate) and [death certificates,](https://www.familysearch.org/wiki/en/Death_certificate) [marriage licenses,](https://www.familysearch.org/wiki/en/Marriage_license) military and property records, and other vital records maintained by local, state, and national governments.

Volunteers install free software on their home computers, download images from the site, type the data they read from the image via the software, and submit their work back to the site. The data is eventually made publicly and freely available at [Family History Centers](https://www.familysearch.org/wiki/en/Family_History_Centers) or at the [FamilySearch](https://www.familysearch.org/wiki/en/FamilySearch) website for use in genealogical and family history research. FamilySearch anticipates that the number of names and associated genealogical data indexed is expected to accelerate as more people volunteer to index.

In February 2012 beta versions of Indexing apps were released for both the Android and iOS operating systems to be used on these types of mobile devices. The mobile app complements the FamilySearch indexing program by allowing users to index snippets on the go. In December 2012 FamilySearch stopped allowing further downloads of these beta apps - citing the relative expense of creating the snippets to be indexed, the need to further automate the creation of the snippets, and the need for further development of the apps themselves. ; Below is a sample of indexing resources on FamilySearch for your perusal as part of their How To Library or click [here](https://www.familysearch.org/wiki/en/FamilySearch_Indexing:_English_Language_-_How_To_Library) to view.

### **How To For Indexing:** (Designed to work best with Internet Explorer)

- **[Learn Basic Indexing Skills](https://skydrive.live.com/view.aspx?cid=6B0CFFAB6B871797&resid=6B0CFFAB6B871797%21129)**
- [Index Multiple Image Batches](https://www.familysearch.org/wiki/en/img_auth.php/4/4e/Indexing_Multiple_Image_Batches.pdf)
- [Index Single Image Multiple Record Batches](https://www.familysearch.org/wiki/en/img_auth.php/e/ef/Indexing_Single_Image_Multiple_Record_Batches.pdf)
- [Use Highlights and the Ruler](https://skydrive.live.com/?cid=6B0CFFAB6B871797&id=6B0CFFAB6B871797%21119#!/view.aspx?cid=6B0CFFAB6B871797&resid=6B0CFFAB6B871797%21133)
- [Make Image Adjustments in the indexing program](https://www.familysearch.org/wiki/en/img_auth.php/5/5b/Make_Image_Adjustments.pdf)
- [Arbitrate Part A](https://skydrive.live.com/?cid=6B0CFFAB6B871797&id=6B0CFFAB6B871797%21119#!/view.aspx?cid=6B0CFFAB6B871797&resid=6B0CFFAB6B871797%21131)
- [Arbitrate Part B](https://skydrive.live.com/?cid=6B0CFFAB6B871797&id=6B0CFFAB6B871797%21119#!/view.aspx?cid=6B0CFFAB6B871797&resid=6B0CFFAB6B871797%21128)
- **[Match Records](https://skydrive.live.com/?cid=6b0cffab6b871797#!/view.aspx?cid=6B0CFFAB6B871797&resid=6B0CFFAB6B871797%21132) in Arbitration**
- [Share a Batch for Others to View](https://skydrive.live.com/?cid=6b0cffab6b871797#!/view.aspx?cid=6B0CFFAB6B871797&resid=6B0CFFAB6B871797%21120)
- [Use the Resource Guide for Indexing](https://skydrive.live.com/?cid=6b0cffab6b871797#!/view.aspx?cid=6B0CFFAB6B871797&resid=6B0CFFAB6B871797%21122)

#### **Project Skills:**

**[How to Read Old English Writing](https://skydrive.live.com/view.aspx?cid=6B0CFFAB6B871797&resid=6B0CFFAB6B871797%21139)** 

#### **Video Presentations:**

- [Indexing Quick Start](https://help.familysearch.org/kb/tutorials/en/fsdemos/FS_index.html?v=https://help.familysearch.org/kb/tutorials/en/fsdemos/IndexQuickStart)
- [Adding Records](https://help.familysearch.org/kb/tutorials/en/fsdemos/FS_index.html?v=https://help.familysearch.org/kb/tutorials/en/fsdemos/IndexAddRecords)
- [Introduction to the 1871 UK Census](http://youtu.be/8L6hYY5SUNI)
- [Tips for the 1871 UK Census](http://youtu.be/jlOAHJOmOZo)

## **Find an Indexing Project**

With over 100 from all over the world, you can find a project that helps you and others. From [https://www.familysearch.org/indexing/projects,](https://www.familysearch.org/indexing/projects) you have choices on projects that you can join with details of how to become involved. Select a region or country from the list below to see indexing projects available worldwide. From the URL cited previous, below a sample preview for you to become acquainted with.

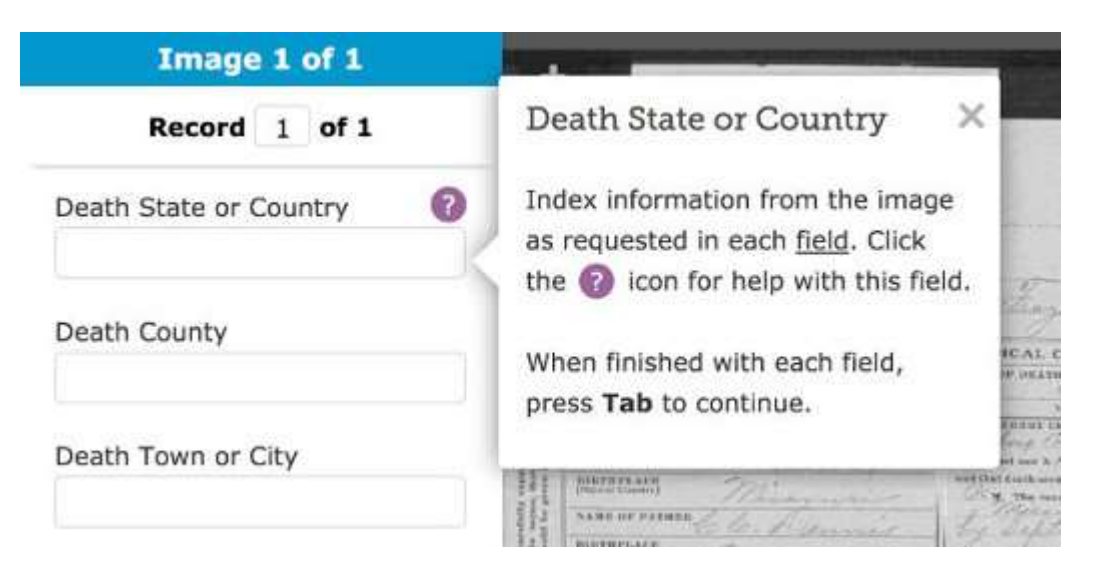

# **Try a Guided Tour**

Here's a guided tour to experience what it is like to do indexing. It shows you step by step how to index in a safe and easy way. Click [here](https://www.familysearch.org/indexing/batch/1c1b25c3-d57a-4e41-a37a-4720bc538441) to begin your guided tour.

# **The Family History Guide**

The Family History Guide offers you even more options of becoming familiar with indexing. It contains eight well-designed levels of tutorials that are the best in the industry for learning the concepts and procedures of indexing in a step-by-step manner. They are readily available at: [https://www.thefhguide.com/project-5-indexing.html.](https://www.thefhguide.com/project-5-indexing.html) Below is a summary of these eight levels of indexing tutorials. Note: all of them are "hot" link ready for your perusal.

**[1: Learn about Indexing](https://www.thefhguide.com/project-5-indexing.html)** [2: Get Started](https://www.thefhguide.com/project-5-indexing02.html) [3: Index Batches](https://www.thefhguide.com/project-5-indexing03.html) [4: Improve Skills](https://www.thefhguide.com/project-5-indexing04.html) 5: Collaborate with [Others](https://www.thefhguide.com/project-5-indexing05.html) [6: Read Difficult Handwriting](https://www.thefhguide.com/project-5-indexing06.html) [7: O-Ancestry World Archives](https://www.thefhguide.com/project-5-indexing07.html) [8: Zoning](https://www.thefhguide.com/project-5-indexing08.html)

# **Part 2 Forthcoming**

In Part 2 of this series of indexing installments, I will present the **Kuzmich Family Extracting Project** which is an indexing project that I created for the villages of my Slovak ancestors that is part of FamilySearch's Historical Collections Project in which I am indexing every birth, marriage, and death record for three adjoining villages where my most of my Slovak ancestors originated from that will be published in their entirety for others to conveniently find their ancestors from those villages.